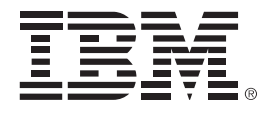

# Let's tie it all together and **play in the sandbox**

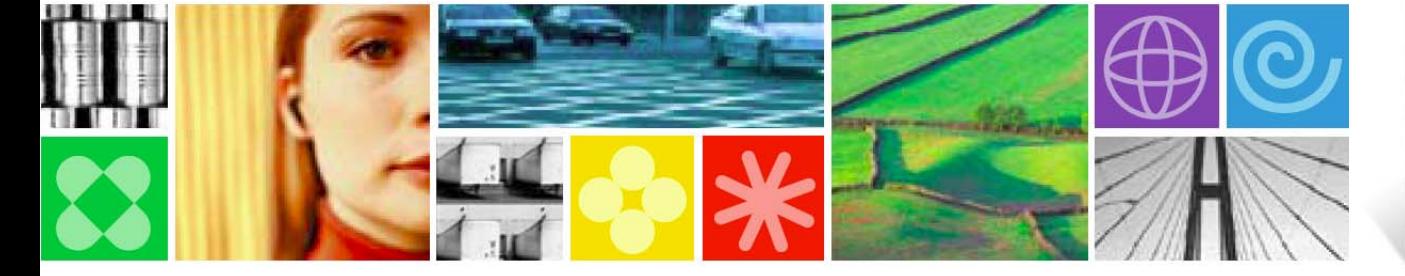

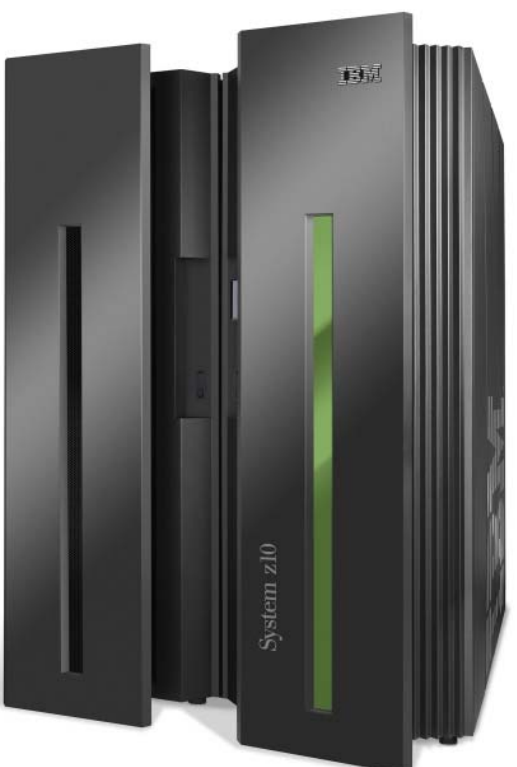

© 2010 IBM Corporation

Updated Jan, 26, 2010

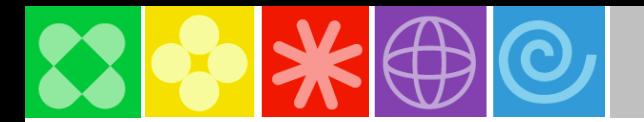

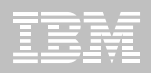

### Agenda

- 08:40 09:40 Build a smarter foundation for future investments
- 09:40 09:50 Break (10 min)
- 09:50 10:50 Smart Reuse- Transform green screens to Web, SOA, mobile, and portal
- 10:50 11:00 Break (10 Min)
- 11:00 12:00 Speed the development of multiplatform applications
- **12:00 01:00 Lunch (1 hour)** 
	- 1:00 2:00 Developing Web 2.0 applications using Mashup Tools
	- 2:00 2:10 Break (10 Min)
	- 2:10 3:10 Smart Work on System z: Enhance teamwork with multiplatform SCM tools
	- 3:10 3:20 Break (10 Min)
	- 3:20 4:20 Let's tie it all together and play in the sandbox
	- 3:20 4:30 Close

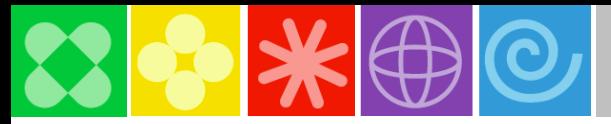

### Existing **COBOL/CICS 3270 Application**

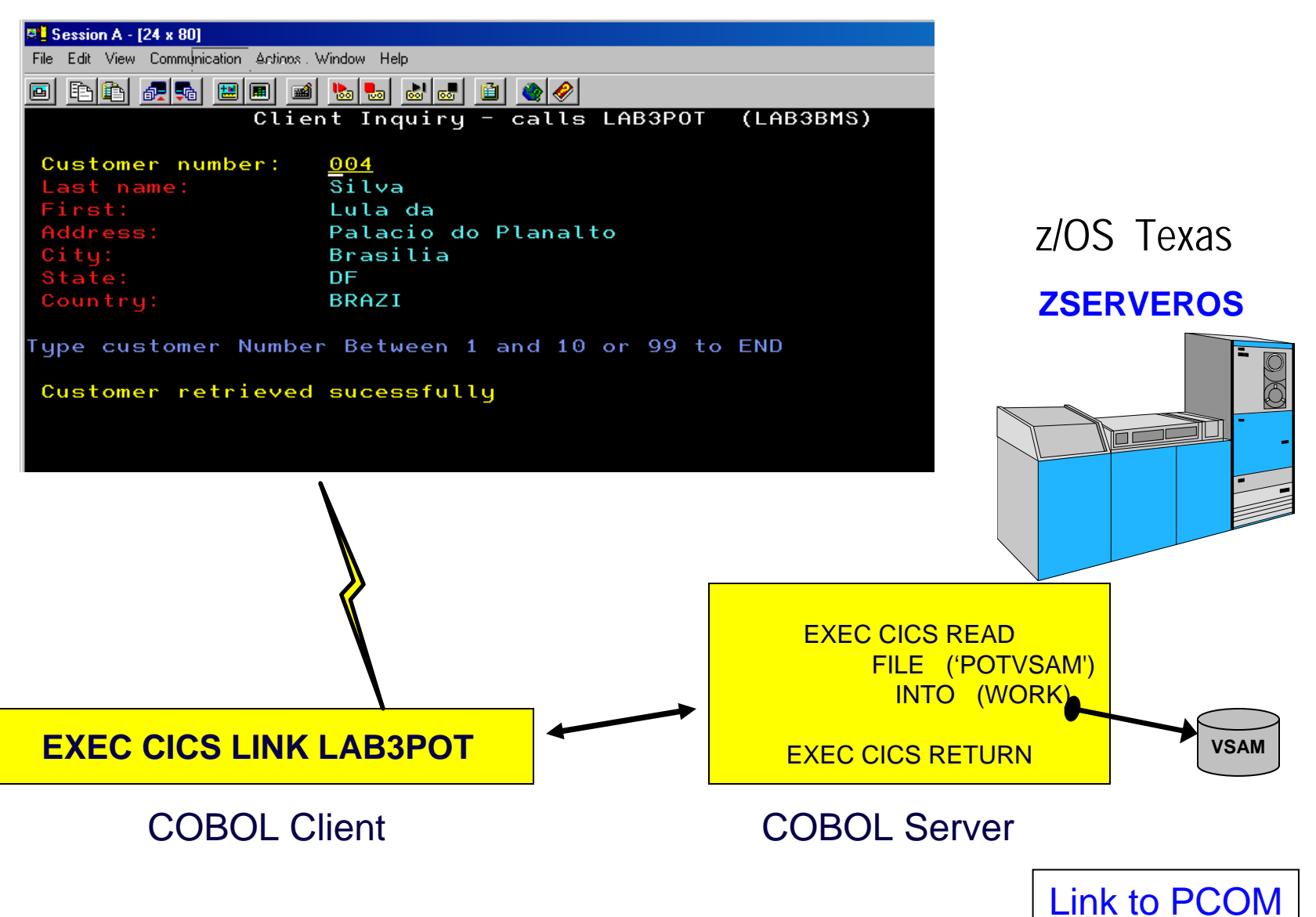

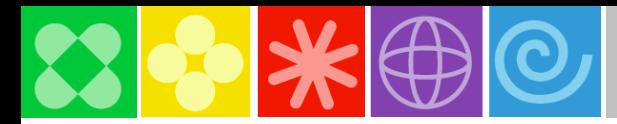

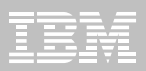

### **Invoking CICS Web services from iPhone**

Using COBOL/CICS/VSAM

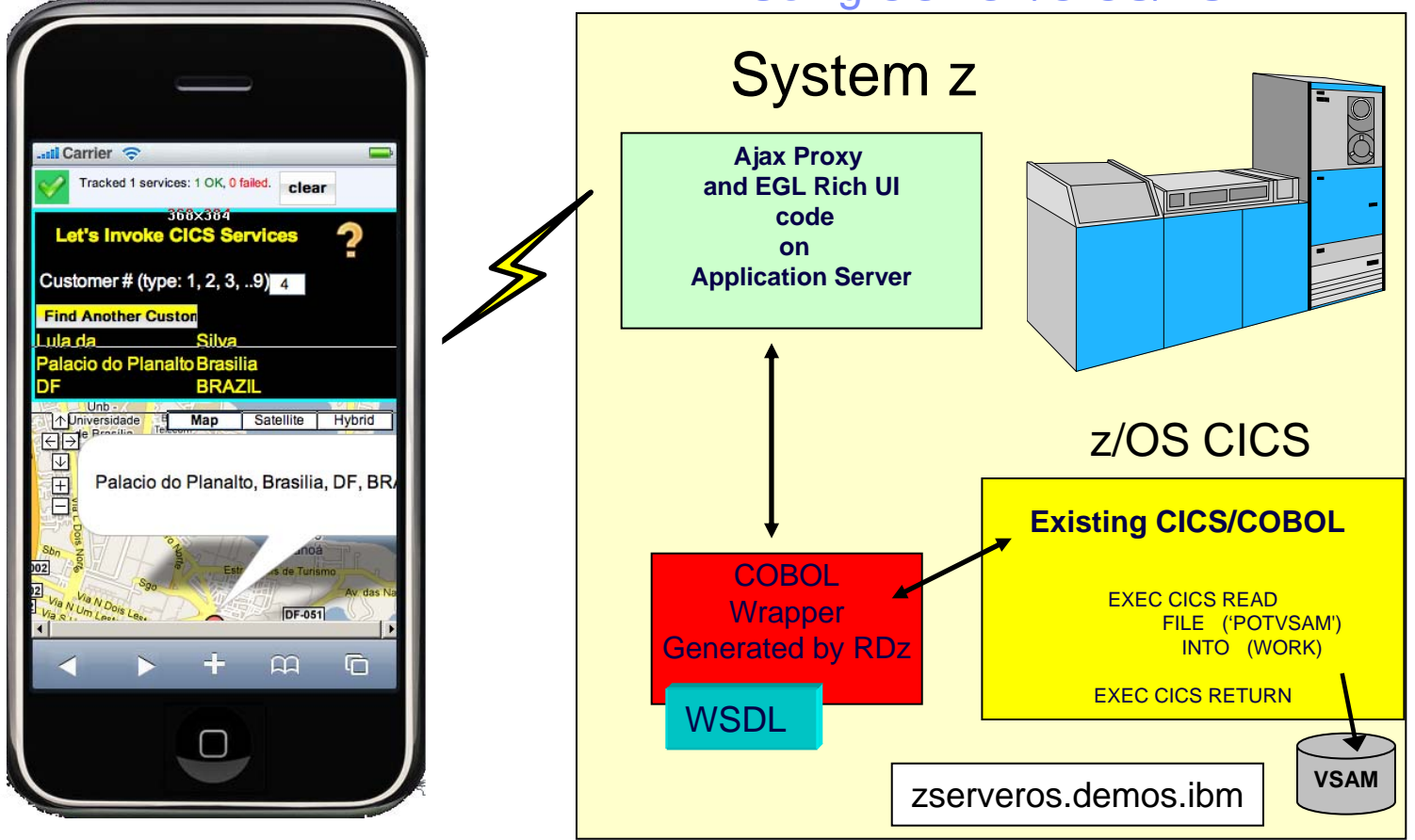

<http://zserveros.demos.ibm.com:9080/iPhone/egl.html>

#### More at:

http://www.ibm.com/developerworks/websphere/techjournal/0909\_barosa/0909\_barosa.html

rbarosa@us.ibm.com

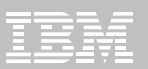

LAB #1. Create a CICS Web Service and WSDL using Rational Developer for System z (RDz) ( 30 Minutes or less)

LAB #2. Create a Web 2.0 Interface using Rational Developer for System z with EGL (RDz/EGL) ( 30 Minutes or more – no optional)

You can choose both or just one

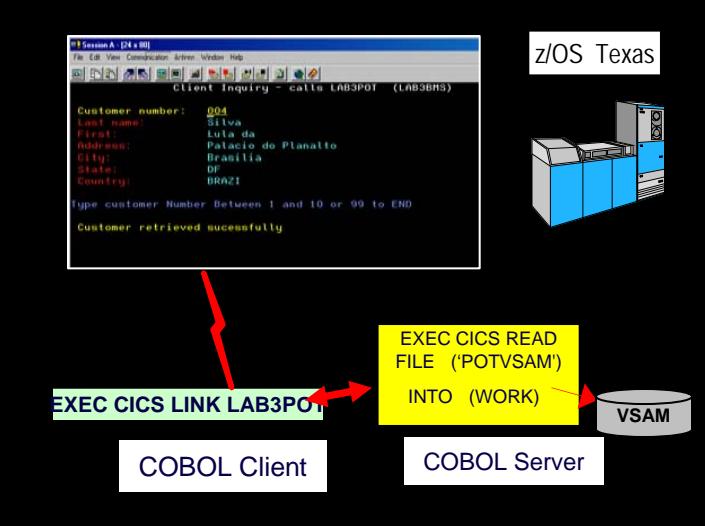

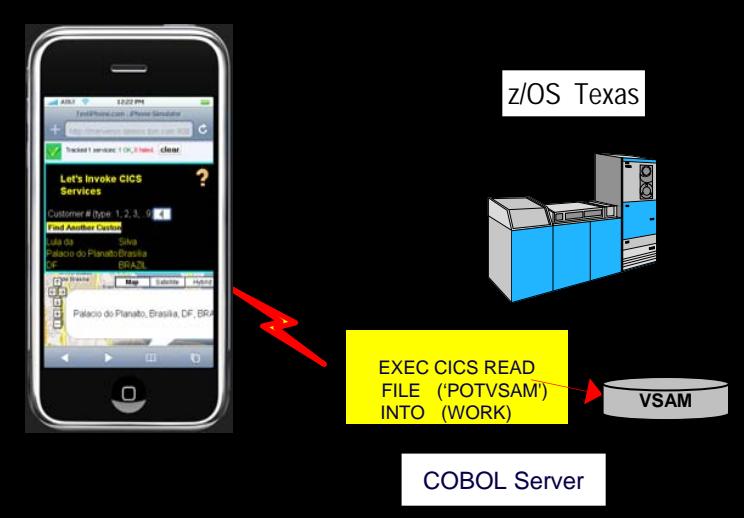

© 2010 IBM Corporation

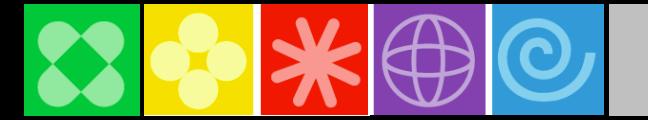

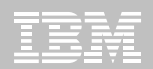

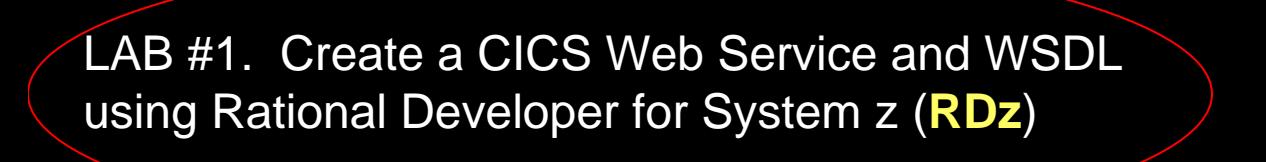

( 30 Minutes or less)

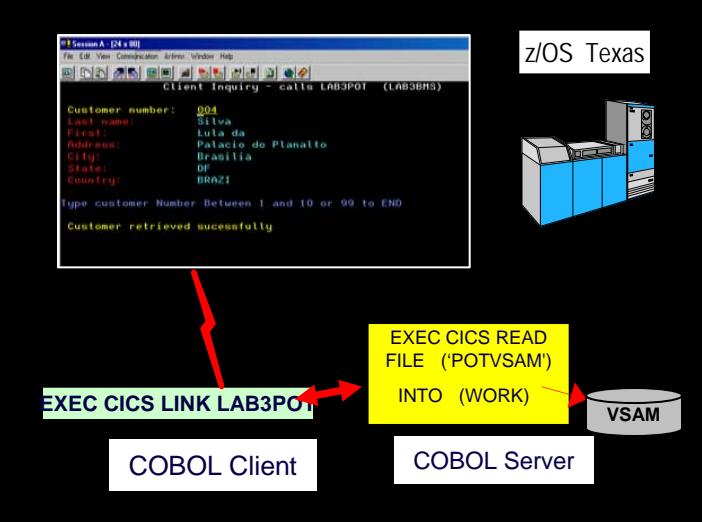

LAB #2. Create a Web 2.0 Interface using Rational Developer for System z with EGL (RDz/EGL)

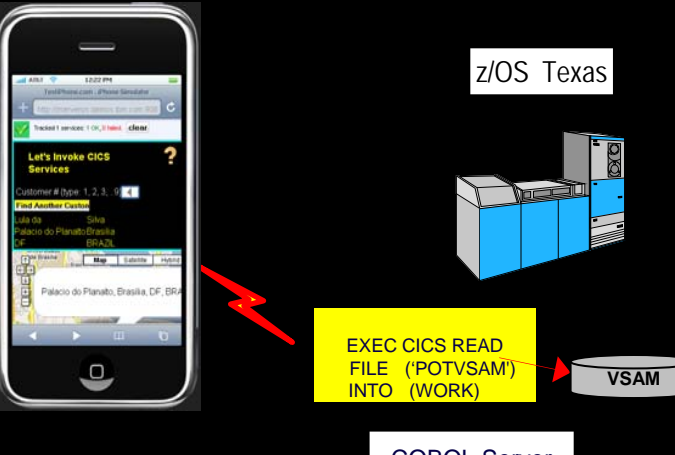

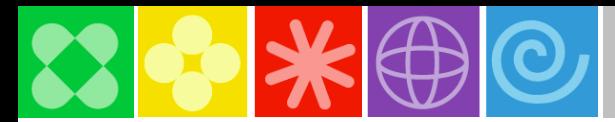

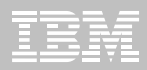

### **LAB #1 Create CICS Services, deploy test and debug** using **RDz**

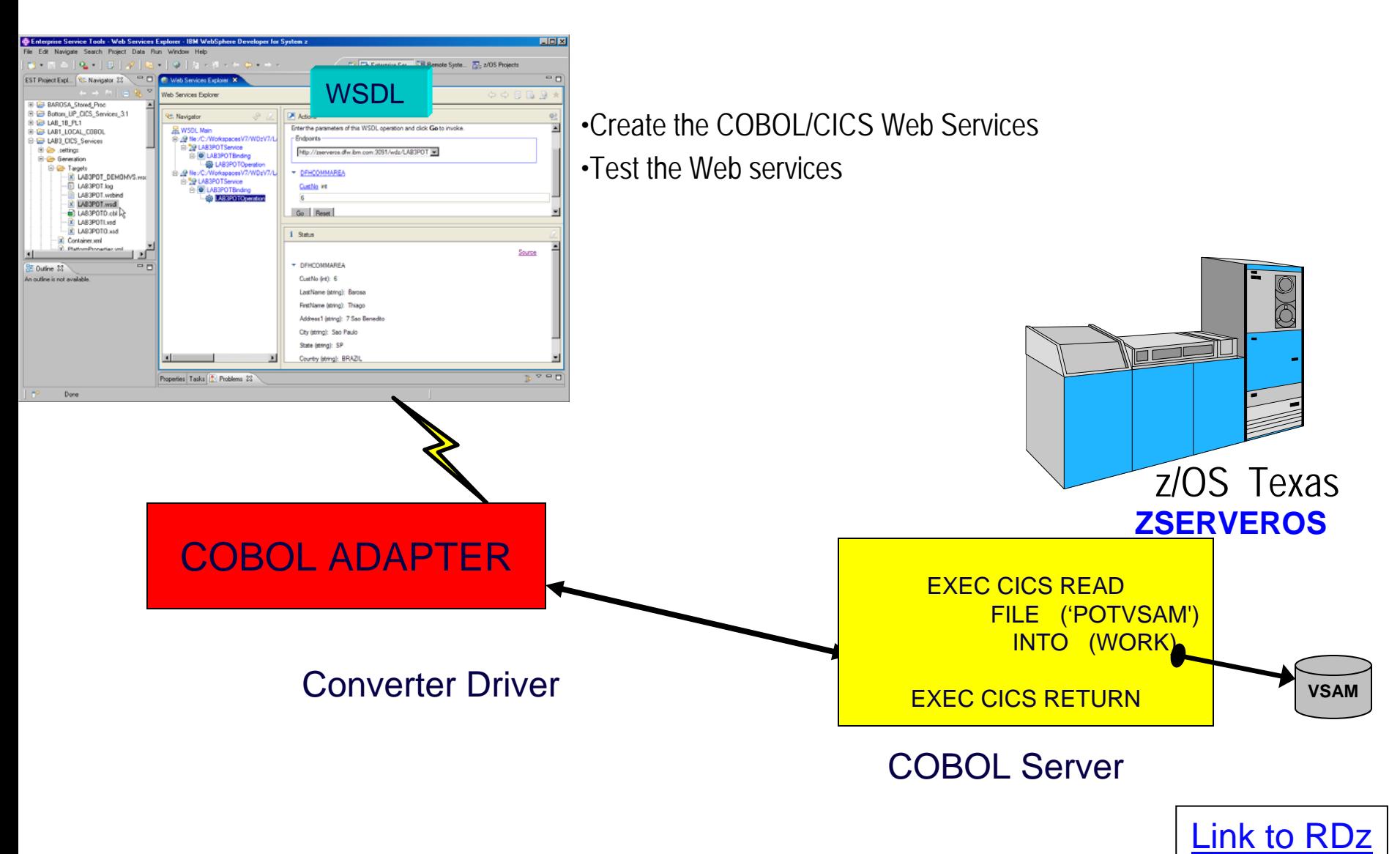

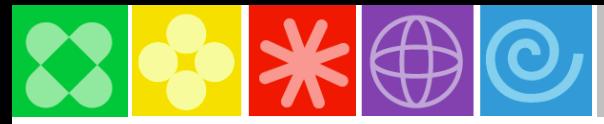

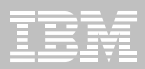

### **LAB1 #1 Create CICS Services, deploy test and debug** using **RDz**

[http://download.boulder.ibm.com/ibmdl/pub/software/dw/rational/emz/Wrap\\_existing\\_COBOL\\_program\\_as\\_Web\\_Services.pdf](http://download.boulder.ibm.com/ibmdl/pub/software/dw/rational/emz/Wrap_existing_COBOL_program_as_Web_Services.pdf)

## IBM Enterprise Modernization for System z: Wrap existing COBOL programs as Web Services with

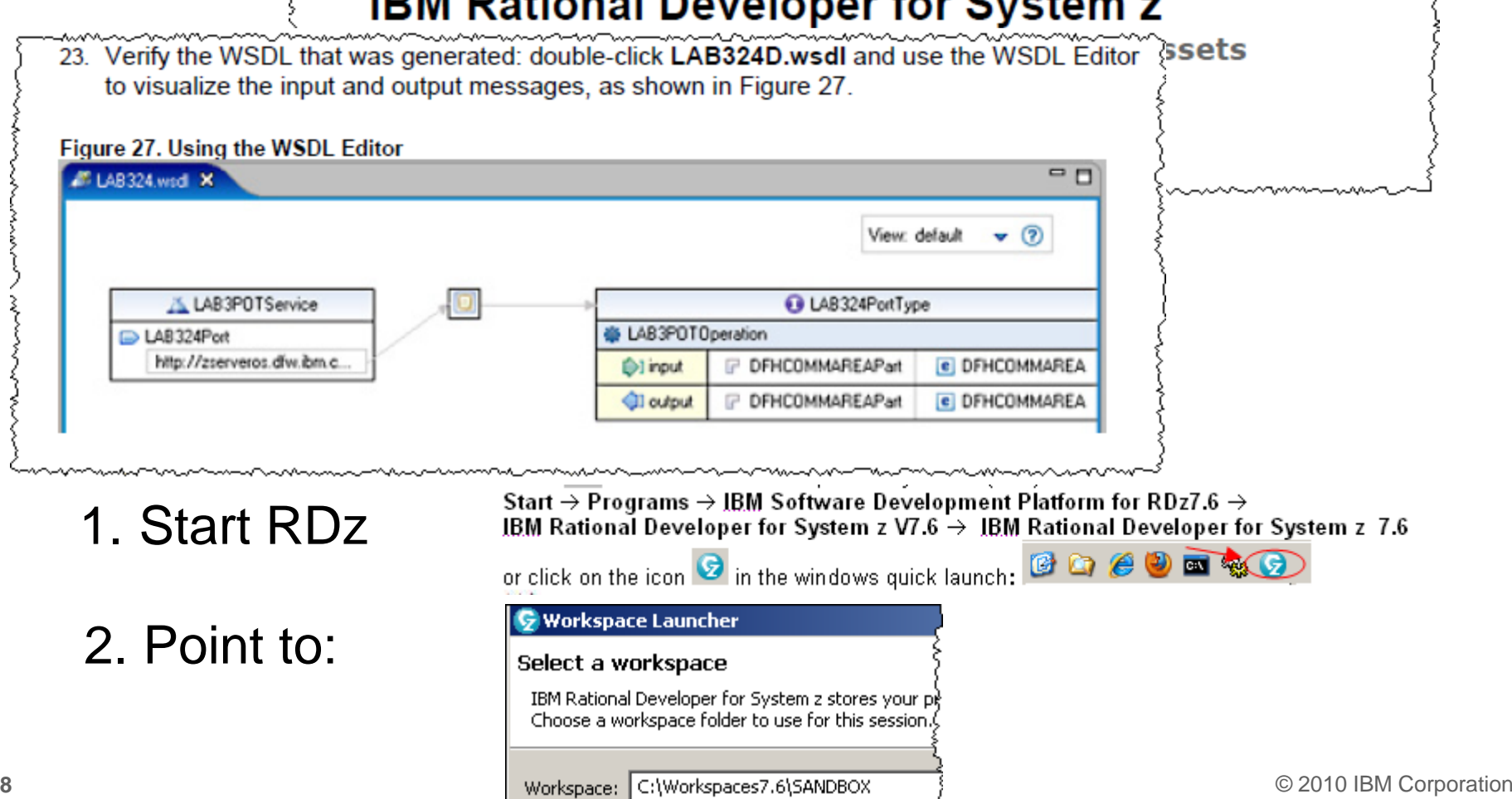

humminimmunin

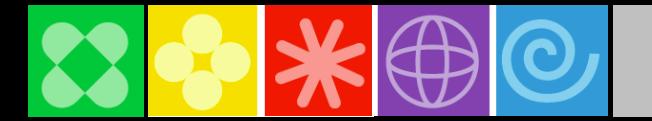

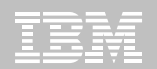

LAB #1. Create a CICS Web Service and WSDL using Rational Developer for System z (RDz)

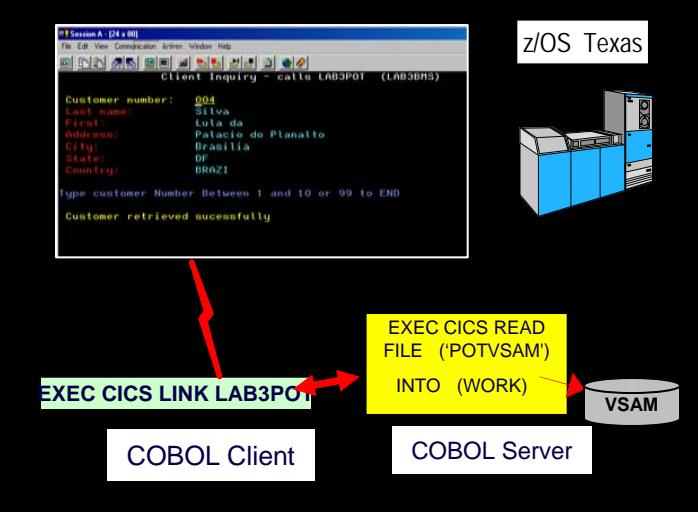

LAB #2. Create a Web 2.0 Interface using Rational Developer for System z with EGL (RDz/EGL)

### ( 30 Minutes or more – no optional)

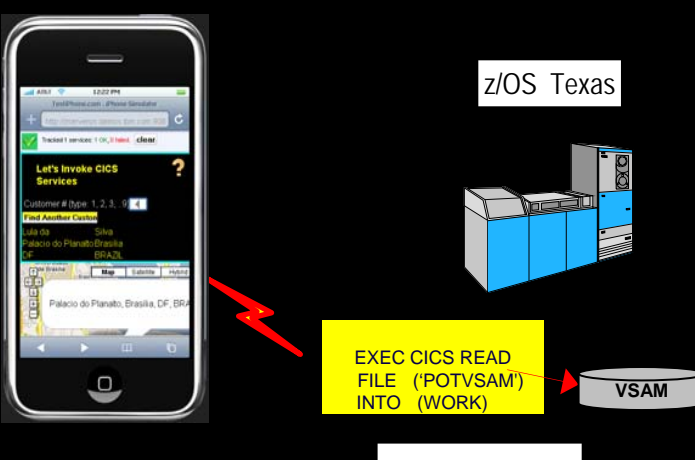

COBOL Server

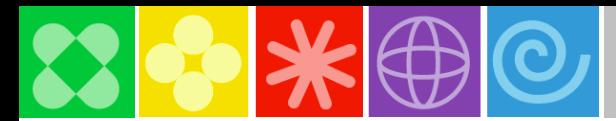

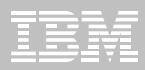

### **LAB #2 Using RDz with EGL create the Web 2.0 Interface**

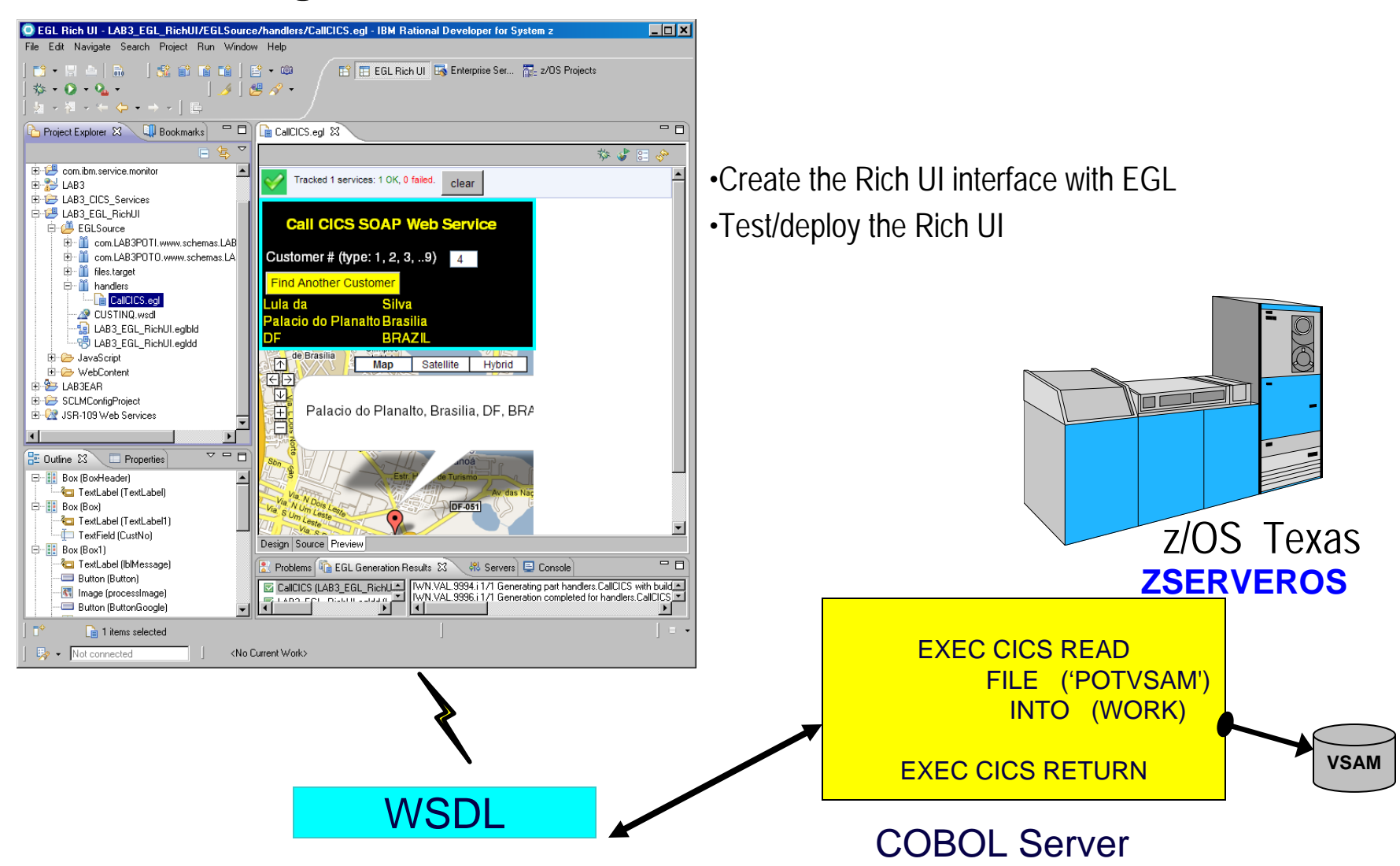

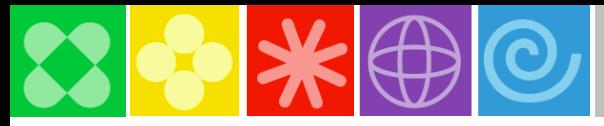

**11**

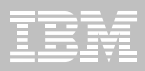

### **LAB #2 Using RDz with EGL create the Web 2.0 Interface**

[http://download.boulder.ibm.com/ibmdl/pub/software/dw/rational/emz/Accessing\\_Existing\\_CICS\\_VSAM\\_application\\_from\\_iPhone.pdf](http://download.boulder.ibm.com/ibmdl/pub/software/dw/rational/emz/Accessing_Existing_CICS_VSAM_application_from_iPhone.pdf)

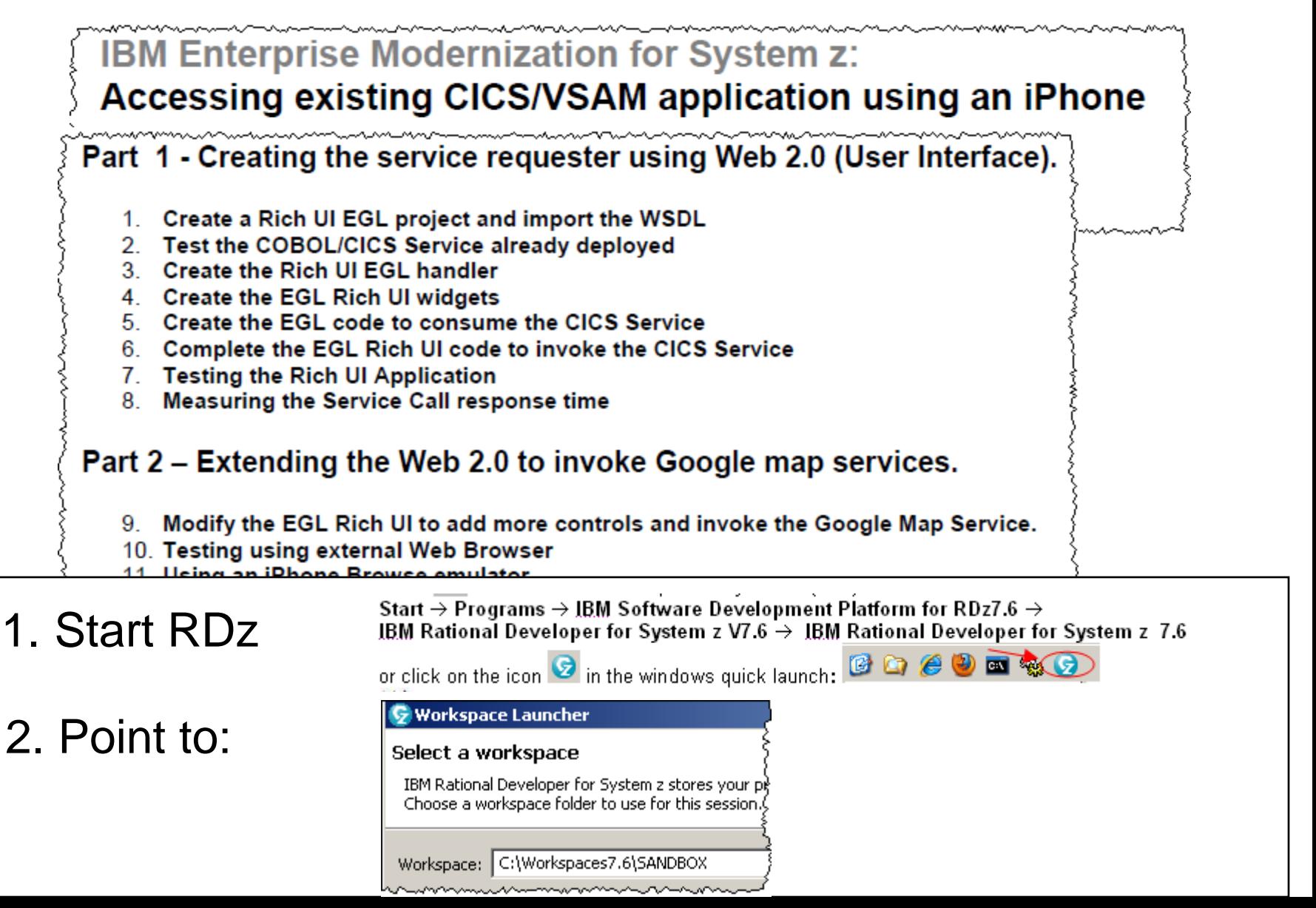

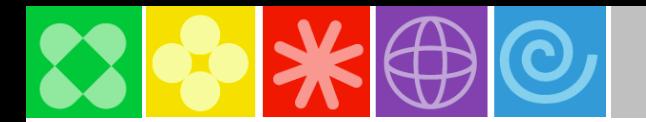

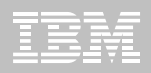

### Agenda

- 08:40 09:40 Build a smarter foundation for future investments
- 09:40 09:50 Break (10 min)
- 09:50 10:50 Smart Reuse- Transform green screens to Web, SOA, mobile, and portal
- 10:50 11:00 Break (10 Min)
- 11:00 12:00 Speed the development of multiplatform applications
- **12:00 01:00 Lunch (1 hour)** 
	- 1:00 2:00 Developing Web 2.0 applications using Mashup Tools
	- 2:00 2:10 Break (10 Min)
	- 2:10 3:10 Smart Work on System z: Enhance teamwork with multiplatform SCM tools
	- 3:10 3:20 Break (10 Min)
	- 3:20 4:20 Let's tie it all together and play in the sandbox
	- 3:20 4:30 Close

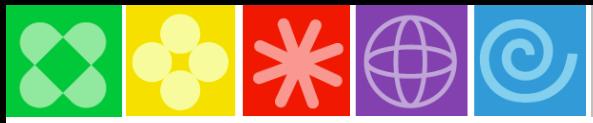

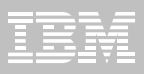

### Next Steps: How to get started? *Resources to help kick-start your Enterprise software innovation*

#### **System z Sandboxes**

*Example assets and best practices providing low-risk, practical, hands-on path to leveraging IBM solutions*

- ▶ Full version software trials
- ▶ 'Try online' hosted System z environments
- ▶ Hands-on-exercises

#### **System z Starter Solutions**

*Solution to help you incrementally evolve core IT systems towards modern architectures and technologies*

- ▶ Discover, reuse and grow
- ▶ Analyze and modernize
- ▶ Develop and manage
- ▶ Test and track

*Jump-start your modernization projects!*

#### **Education Series**

#### **Modern Application Architecture for COBOL Developers**

*Learn how to design and integrate composite applications across CICS and WebSphere – leveraging existing COBOL processes*

#### **EGL Distance Learning**

*8 days of training free electronically - lectures, labs, and electronic support*

**Learn more at: [www.ibm.com/rational/modernization](http://www.ibm.com/rational/modernization)**

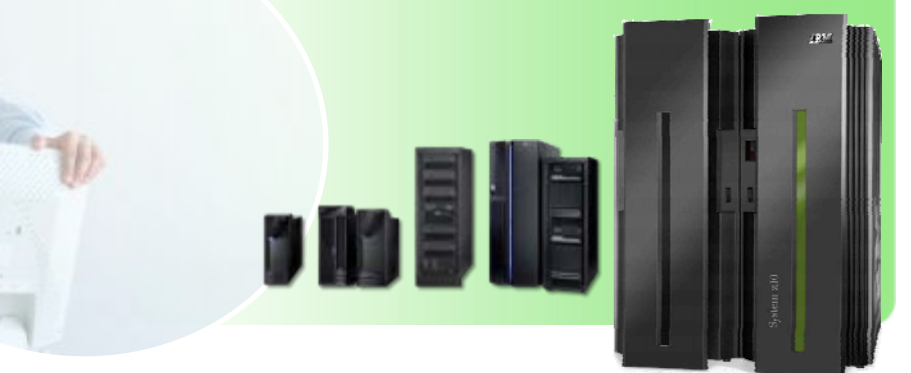

<http://w3-103.ibm.com/software/xl/portal/viewcontent?type=doc&srcID=R9&docID=X983555G31195K78>

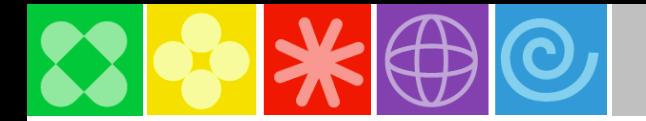

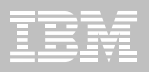

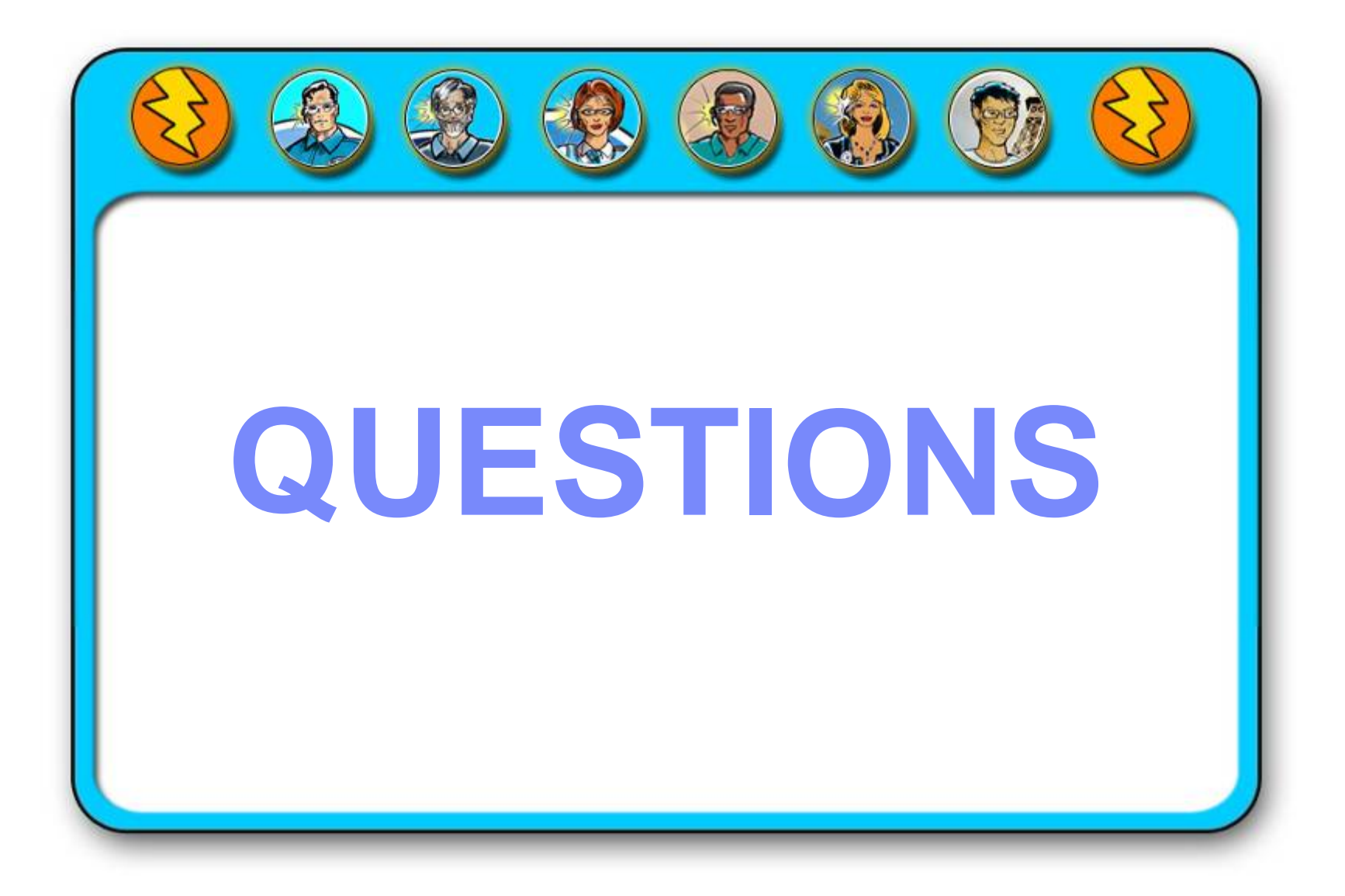

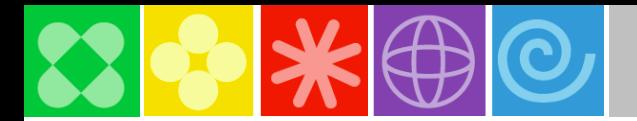

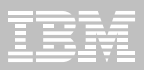

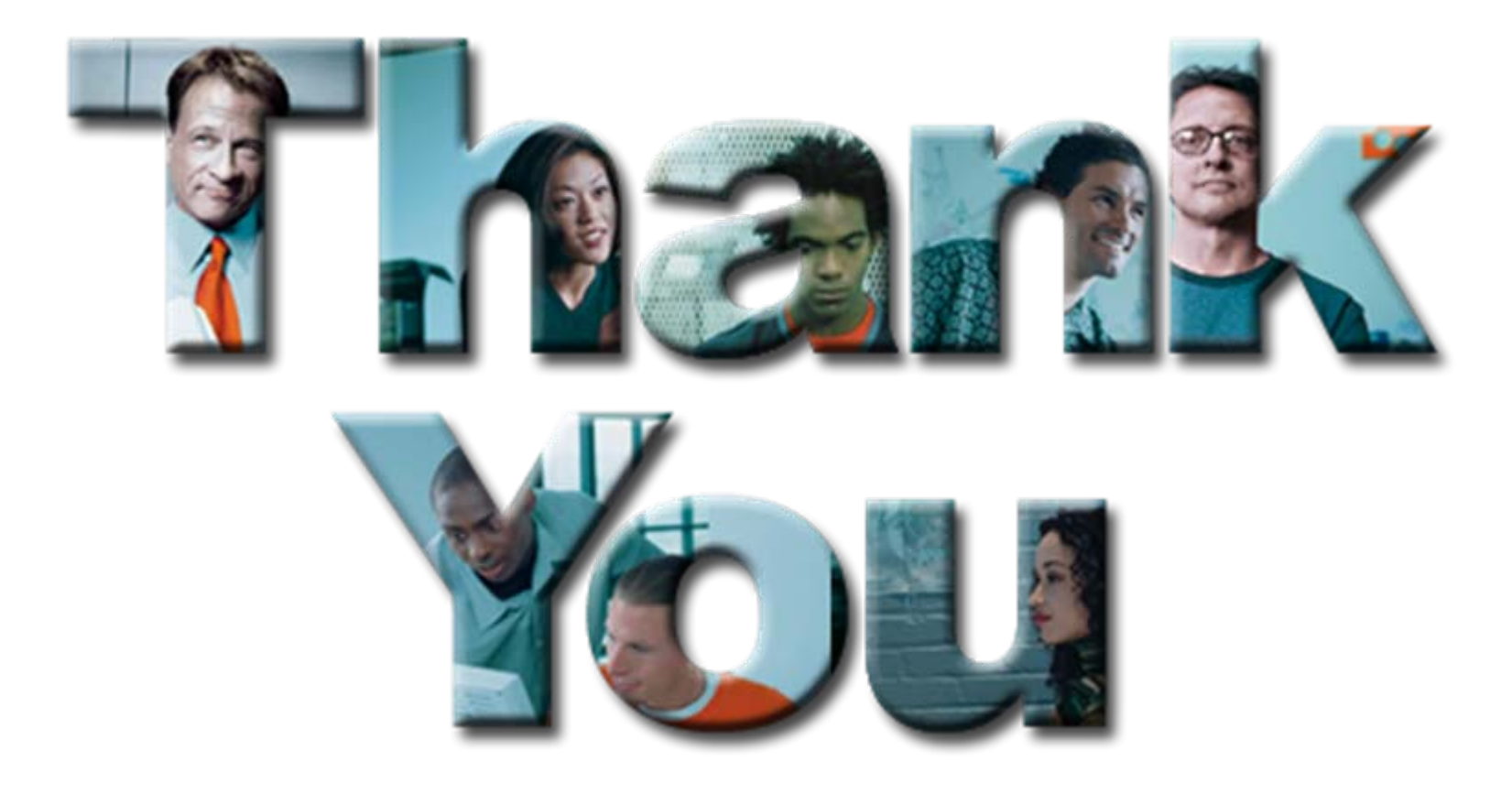

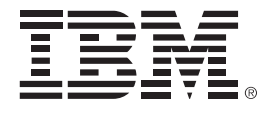

# **Bank Scenario – Originals slides** (not Ready as Jan 26,2010)

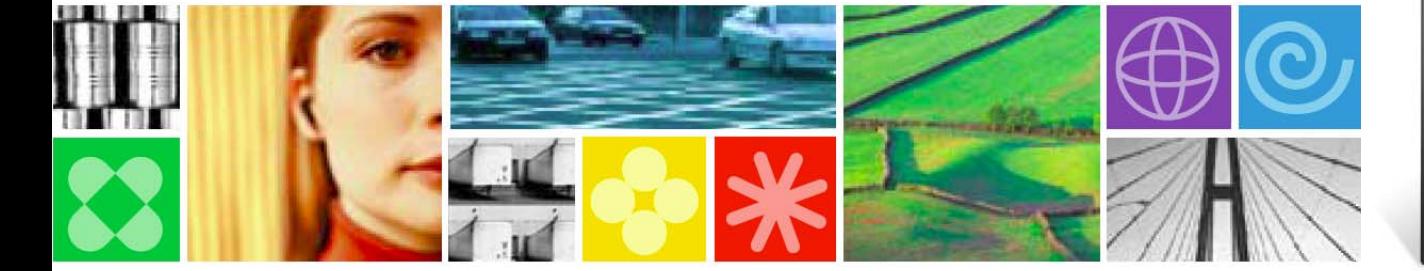

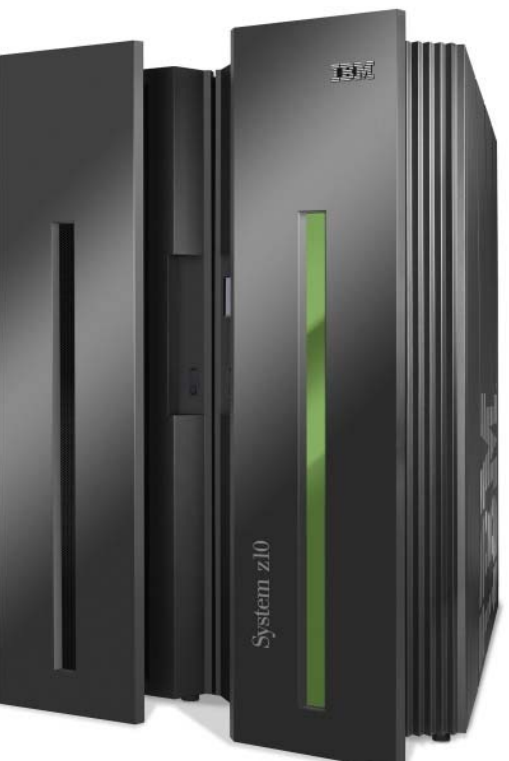

© 2010 IBM Corporation

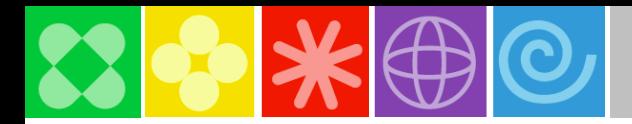

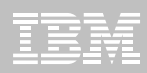

### **Scenario: JKHL Bank Organization Overview and Objectives**

#### Who we are

- **JKHL Bank is a tier 2 bank, who, over the last several years has acquired 5 smaller regional banks to create a broader geographic presence.**
- **Our business started in 1935, we have a well recognized brand and a solid brand image. By 1999, we had 500 branches in 6 countries providing retail, corporate, commercial and private banking.**
- **We have achieved remarkable success in migrating banking transactions from branches to alternative distribution channels. Over 50% all our banking transactions are carried out via alternative channels including ATMs, Kiosks, internet and the call center, a ratio that is above most banks.**
- **We win in the marketplace with a high-touch approach to our customers. We pride ourselves with understanding our customer segmentation and providing differentiated service based on customer profitability. We are known for our innovative products**

#### Who we want to be

- **In the short term, given recent changes in financial markets, we are reducing costs and leveraging existing assets and processes, while at the same time,** providing robust capabilities to manage dynamic issues of risks as well as regulatory compliance
- **In the long term, we want to** achieve differentiation **through improved customer experience and innovative self-service offerings**
- **We want to show that we really** know our customers **through the use of integrated data and analytics, and by having more meaningful customer interactions that can develop profitable customers, who go beyond loyalty to become advocates.**
- **We want to build on our ability to deliver** innovative products **and services as well as provide a seamless experience across the different LOBs and channels**

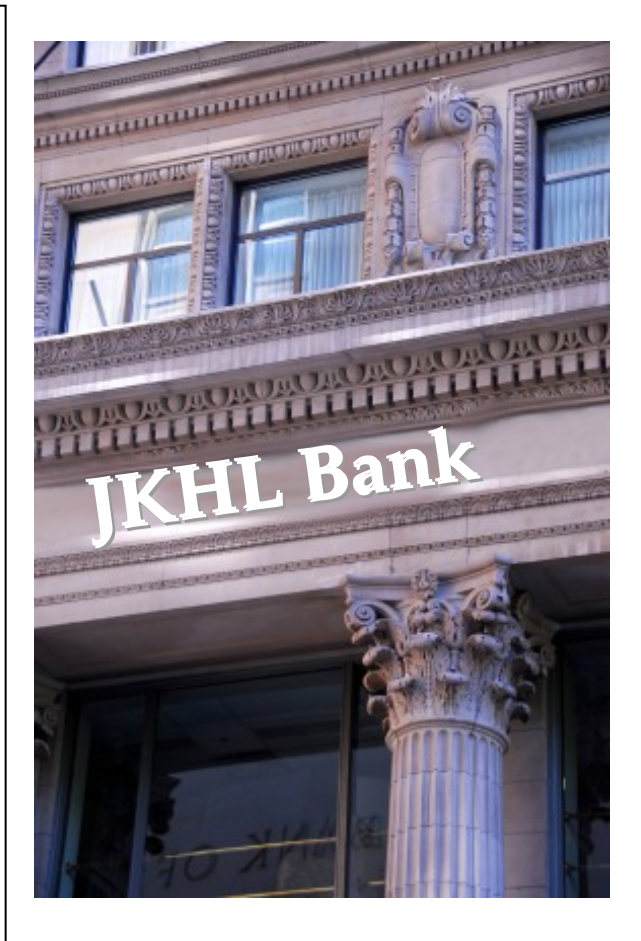

*In order to make their banking operations more profitable, JKHL Bank recruits IBM to analyze its existing business processes and provide recommendations for a business transformation.*

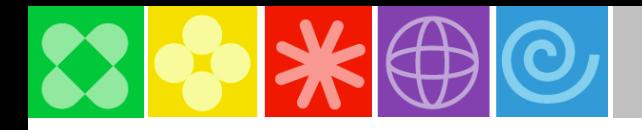

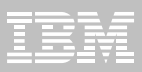

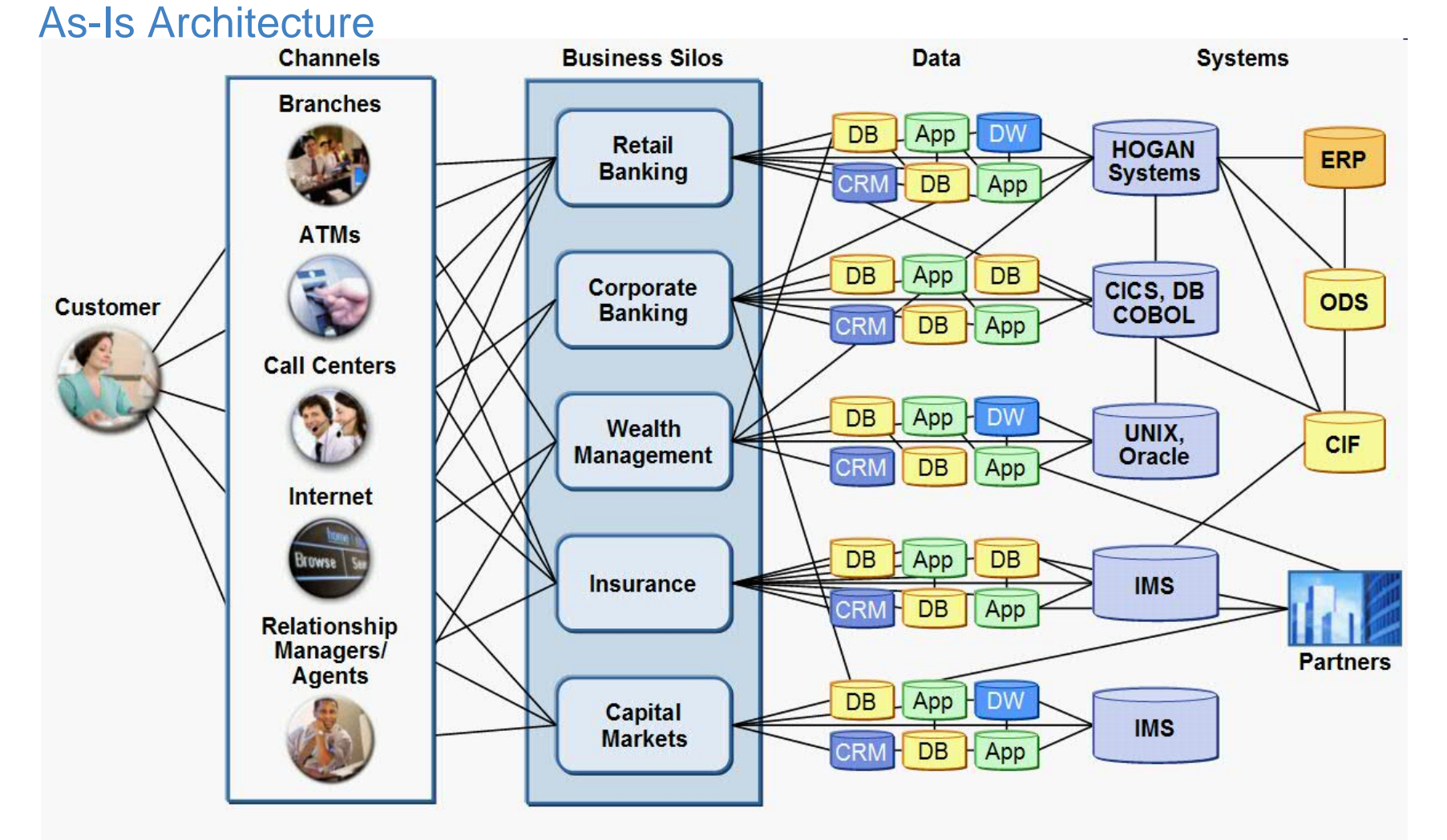

Inconsistent View of CustomerSilos of Information■Information Locked in Repositories <sub>■Applications are hard-wired</sub> **Inconsistent Data** Poor Channel Communication

© 2010 IBM Corporation

![](_page_18_Picture_0.jpeg)

![](_page_18_Picture_1.jpeg)

### **Why JKHL Considers Account Opening to be a Key Initiative**

### **Cost Breakdown of a Bank's Activities**

*Total Manufacturing & Processing Cost Base*

![](_page_18_Figure_5.jpeg)

Source: IBM Banking Industry Thought Leadership products; IBM client engagements

*reason behind costs reason behind costs*

![](_page_19_Picture_0.jpeg)

![](_page_19_Picture_1.jpeg)

### **Capability Model Ties Business Capabilities to Initiatives**

![](_page_19_Figure_3.jpeg)

IBM verifies that the core capabilities which JKHL Bank identified as being vital to the company, are mapped to its key business initiatives, which in turn is *addressed by the company's enhanced offerings.* 

![](_page_20_Picture_0.jpeg)

![](_page_20_Picture_1.jpeg)

### **JKHLE - Current State Assessment / General Observations**

#### Accounts:

- **Account information is duplicated and inconsistent within multiple systems and LOBs**
- **All pre-requisites for a new account cannot be satisfied via any channel (of choice)**
- **Promotions are not consistently offered across delivery channels**
- **Limited risk management during account open process**

Customers:

- П **Lack of a single presentation of information across channels**
- П **Unable to exchange information with bank via channel of choice**
- **Customers are forced to re-supply personal information for every new account they open with the bank**
- **Customers do not understand why all accounts and services are not available using a single user interface**

#### Systems:

- П **IT systems designed to support various channels and lines of business as separate systems Web system, Catalog/Call Center system and Store system are on very different infrastructures**
- П **Many legacy applications**
	- Less flexible than newer technologies monolithic, home grown applications which are not easily adaptable to open standards
- П **Numerous technologies supported** 
	- Some supported long past end of life
	- Attempts by a few IT departments within the company to adopt SOA
	- No enterprise-wide SOA strategy
- **Some use of newer, web-based technologies**

П

![](_page_21_Picture_0.jpeg)

![](_page_21_Picture_1.jpeg)

### Rational Banking Modernization

![](_page_21_Figure_3.jpeg)

![](_page_22_Picture_0.jpeg)

![](_page_22_Picture_1.jpeg)

![](_page_22_Picture_2.jpeg)

![](_page_23_Picture_0.jpeg)

## $Backup$

![](_page_23_Picture_2.jpeg)

![](_page_23_Picture_3.jpeg)

© 2010 IBM Corporation

![](_page_24_Picture_0.jpeg)

![](_page_24_Picture_1.jpeg)

### **Use scenarios to uncover customer needs**

![](_page_24_Figure_3.jpeg)

**25**

![](_page_25_Picture_0.jpeg)

![](_page_26_Figure_0.jpeg)

![](_page_27_Figure_0.jpeg)

![](_page_28_Picture_0.jpeg)

![](_page_28_Picture_1.jpeg)

### Web Services for CICS 3.x Example Bottom-up **Compiled** XML Conversion - 1 of 2

![](_page_28_Figure_3.jpeg)

![](_page_29_Picture_0.jpeg)

![](_page_29_Picture_1.jpeg)

### CICS Web Services Compiled Conversion – Example – 2 of 2

![](_page_29_Figure_3.jpeg)

![](_page_30_Picture_0.jpeg)

![](_page_30_Picture_1.jpeg)

### Recording Scripts *Verification Points*

![](_page_30_Picture_81.jpeg)

![](_page_30_Picture_4.jpeg)

**You See…**

m

### **Functional Tester Functional Tester Sees Properties Sees Properties**

#### $\mathcal{L}_{\mathcal{A}}$ Automated Validation

- Functional Tester captures data and properties that can be invisible to users
- During script execution, current results are compared to stored baselines
- Discrepancies are flagged and reported to user in an HTML based test log

![](_page_31_Picture_0.jpeg)

![](_page_31_Picture_1.jpeg)

### Simplified Test Representation

Scenario: My business SME must contribute to the QA activities

### Today the business user is overwhelmed by technical

![](_page_31_Figure_5.jpeg)

… and 'Objects' and other advanced options

### With 8.1 we will speak the language of the business user

![](_page_31_Figure_8.jpeg)